## **Fahrmotor Teststand**

## *TeLC*

Verzeichnis:C:\Eigene Dateien\TeLC\ELENG\  **Last bei 24kmh** V0:ElEng[ 0] 020FR24c.DB[ stan[Bearbeitet]nset=165,0[Rpm] Pedal set=0,0[%] Bremse=0,0[%] PedFreq=2602,100 .. 8157,800[W] PedImp=0,421 .. 0,630[W] PedalIn=2,50 .. 3,41[V] v=23,95 .. 24,04[km/h] t=41 .. 224[s] nr=1 .. 8[1] ] V1:ElEng[ 0] 021FH24c.DB[ stan[Bearbeitet]nset=165,0[Rpm] Pedal set=0,0[%] Bremse=0,0[%] PedFreq=1271,938 .. 6902,889[W] PedImp=0,357 .. 0,619[W] PedalIn=0,95 .. 3,88[V] v=23,95[km/h] t=11 .. 339[s] nr=1 .. 11[1] ] Protokoll:M\_e\_übernr.pro 23.05.13 17:27:38

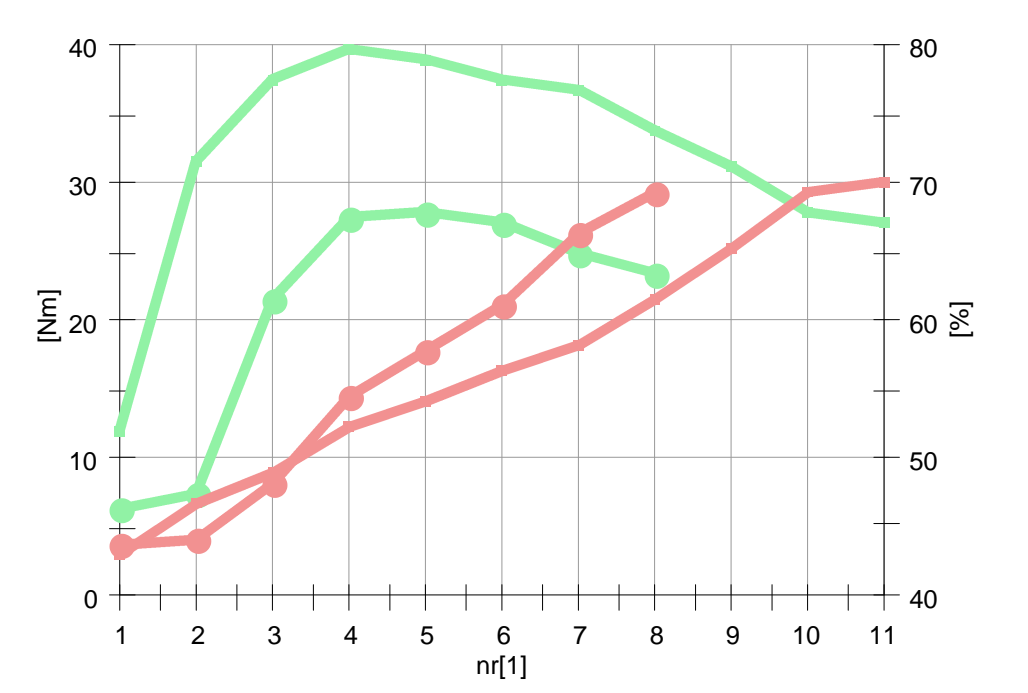

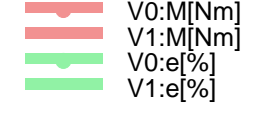

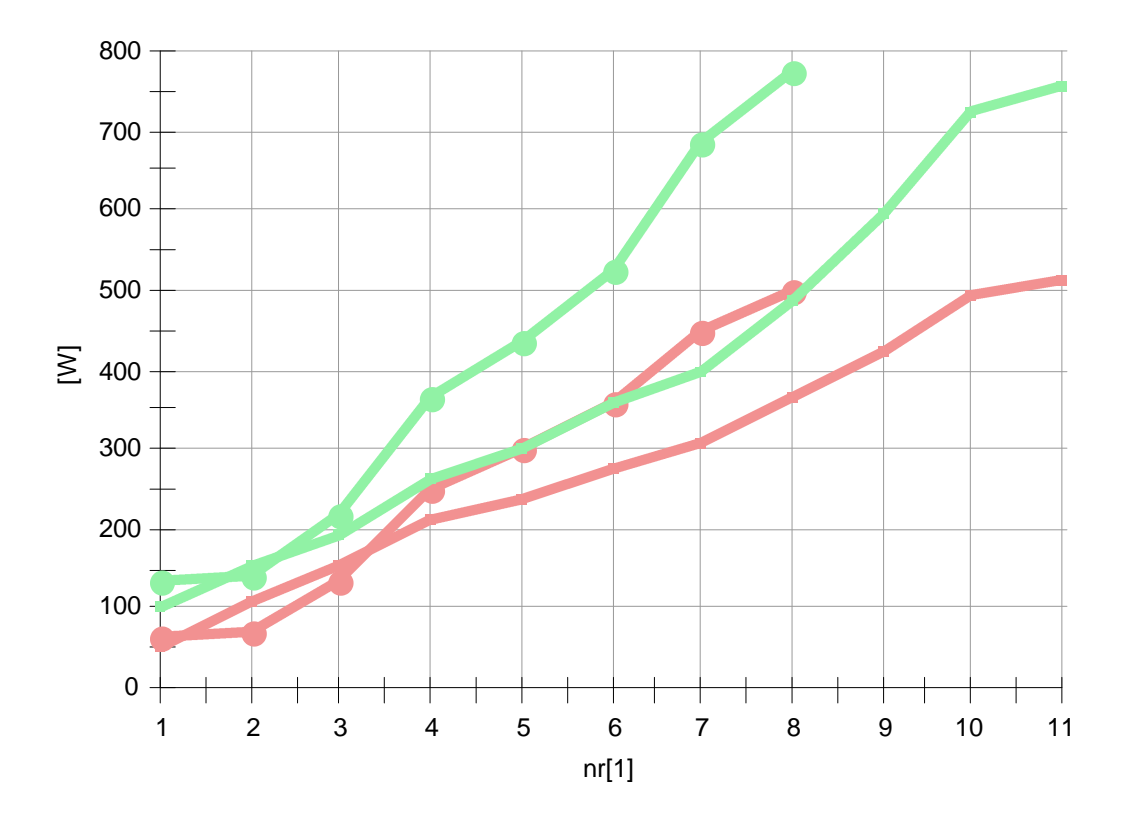

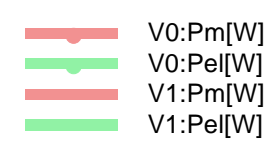